# **Fix – Windows 10/11 activation error code – 0xC004C020**

This article describes an **error code 0xC004C020**. There are cases that have been discussed related to product activation and licensing-related issues due to the hardware changes. If more no of activation is being done using the same product key, it may cause Windows product [activation](https://officesupportcontact.com/windows-update-error/) issues.

#### Windows Activation

#### **Windows Activation**

A problem occurred when Windows tried to activate. Error Code 0xC004C020 For a possible resolution, click More Information.

Contact your system administrator or technical support department for assistance.

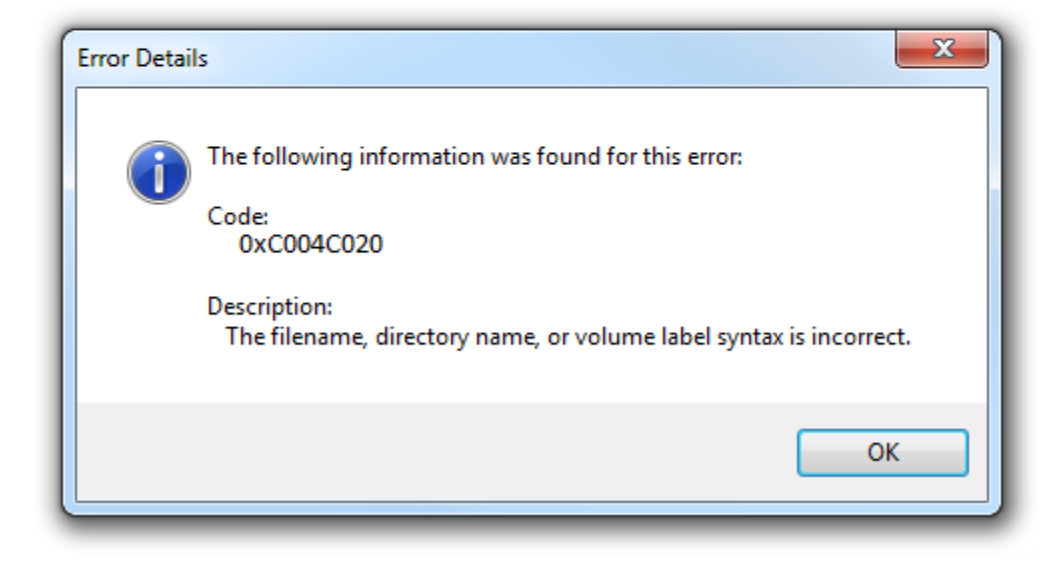

Applicable to the following Operating systems:-

- Windows 11
- Windows 8/8.1
- Windows 10
- Windows server 2008
- Windows server 2012

### **More about 0xC004C020 windows update error:-**

Another code explained along with this above **error code is 0xC004B008**. If the activation server denies the activation code entered, this could result in the above **error code 0xC004C020**. Common issues **related to activation are an unauthorized key entry.**

## **0xC004C020 troubleshooting:-**

Basic troubleshooting start with the checking of system date and time. There could be network challenges due to *Intermittent connectivity issues.* If the time zone is set incorrectly, the system cannot be recognized by Microsoft servers. Make it your local time zone from where you are trying to activate Office or Windows.

In other words, the activation keys are blocked, try to take the assistance of a technician here. So that we can track the product keys on Microsoft Product code activation pages to verify the validity.

For any additional [technical](https://officesupportcontact.com/) support, please initiate a chat with our Support Professionals, We are experts in resolving the Microsoft Office or Windows related issues.

[Chat](https://officesupportcontact.com/contact-us) with our technician to fix your windows activation issues Now!